**Umaboadicaparaosprofessoresdehistóriaéapeça "AchadosePerdidos",deMário CésarCostaz,queseencontraem cartaznoTeatrodaVila(RuaJericó,256,pertodoMetrôVilaMadalena).Oroteiroenvolvesincronizadashistóriasdecriançasembusca deliberdade,emdiferentesépocas, desdeaPolôniadeJanuszKorczack,na2ªGuerra,sobodomínio nazista,atéoBrasildaatualidade. (www.arteriateatral.com.br)**

**APrimaEscolaMontessori vairealizaroevento"SemináriodePais",nodia20deoutubro,às9h30,comogrupodeteatroPoiésis.Oespetáculoébaseadonarelaçãopaiefilho.Apósapeça,osatores,quesãopaiefilhona vidareal,farãoumdebatecoma platéia.Oeventoégratuitocom direitoalanche.Endereço:Ruadas Flechas,649.JardimAeroporto, ZonaSul.Inscriçõespelotelefone: 11-5563-1392**

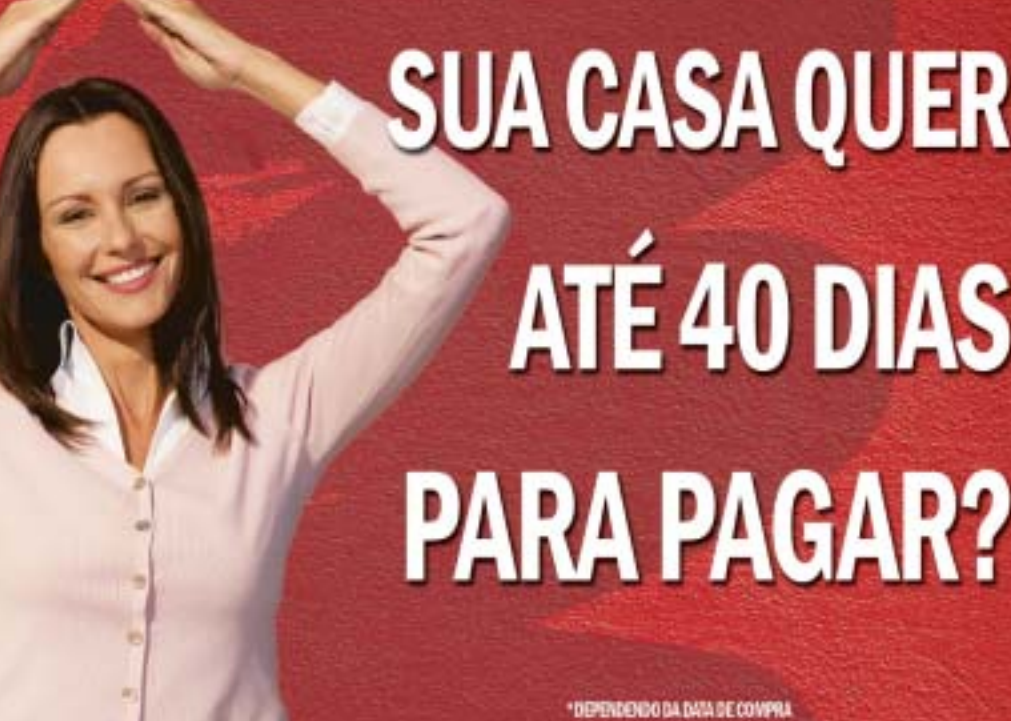

A aula – que envolve as áreas da Língua Portuguesa, História e Geografia–contou,ainda,comacolaboração do estudante de intercâmbio cabo-verdiano Victor Tavares e da educomunicadora Salete Soares. A atividade envolve as áreas da Língua Portuguesa, História e Geografia.

> Compararculturas irmãs, que apresentamproblemascomuns, aproximaedesenvolvea cidadaniaeasolidariedade",**ROSANAMORAISWEG,** UMADASAUTORASDAAULA

# Debate: relação entre pai e filho

# Onossoidiomanomundo

# EDUCOMUNICAÇAO

 $\Gamma$ 

O percurso realizado pelo nosso idioma desde o século 15, da expansão marítima portuguesa até o presente momento - quando as antigas colônias portuguesas, hoje países independentes, decidem aprovar, em conjunto, uma reforma ortográfica que facilite os processos de comunicação de seus povos pode constituir-se em um excelente tema de aula. O professor pode estimular a reflexão de seus alunos sobre a importância do nosso idioma, instigando-os, além do mais, a uma análise comparativa sobre as culturas de países distantes e distintos, mas, ao mesmo tempo, tão próximos entre si pela identidade lingüística.

E neste contexto que, ao realizar a aula de hoje, o professoreducomunicador tem papel fundamental na tomada de consciência, pelos alunos, de que é necessário se apropriar dos códigos lingüísticos, que estão à disposição dos meios de comunicação. Estabelecer paralelos com culturas irmãs ajuda-os a entender processos históricos e a sua vida

#### **Fazendo As Malas** <u>Martinho Da Vila/Rildo Hora</u>

0 mulher Vem fazer as malas E preciso caminhar Pras outras bandas do mundo Lá pras terras de além - mar Cantar, sorrir, curtir, amar e desanuviar Iremos em busca da paz Nossos corações precisam demais A caminhada Vai ser legal Vamos fazer amor lá em praia E nas praias da Ilha do Sal Depois do mar da Madeira Vamos voar pra Guiné Pegar um sol nos Açores, Príncipe e São Tomé E bom dançar um marrebenta em Maputo E em Luanda um Semba daquele país Depois de um fado em Portugal Vamos pra Goa e Macau E voltar bem feliz

Lusofonia

Martinho Da Vila/Elton Medeiros Eu gostaria de exaltar em bom Tupi As belezas do meu país Falar dos rios, cachoeiras e cascatas Do esplendor das verdes matas e remotas tradições Também cantar em guarani os meus amores Desejos e paixões Bem fazem os povos das nações irmãs Que preservam os sons e a cultura de raiz A expressão do olhar Traduz o sentimento Mas é primordial Uma linguagem comum Importante fator Para o entendimento Que é semente do fruto Da razão e do amor E sonho ver um dia A música e a poesia Sobreporem-se às armas Na luta por um ideal E preconizar A lusofonia Na diplomacia universal

#### Vasco Da Gama <u>Martinho Da Vila/Nei Lopes</u>

O caso é que o navegante filho de deuses marinhos Traçou no mar um caminho pra chegar no Oriente Zarpou e foi em frente naqueles mares bravios Topou o desafio: outras terras, outras gentes Lá, Iaia, Iaia, outras terras, outras gentes Cruzou com feras tamanhas e heróis da mitologia Provou sua valentia em grandiosas façanhas Comprou e fez barganhas na busca de especiarias Com ondas e maresia o mar é um perde e ganha Mas a viagem valeu. Eis o Oriente afinal! O seu feito monumental muitos outros feitos rendeu Pra sua glórias e de seu lindo Portugal, tão legal E a saga que escreveu inspirou Cabral Lá, lá, laia, Vasco! Lá, lá, laia, Vasco! Diz que foi por acaso que aportou na Bahia Ventos ou calmaria, hoje isso não vê ao caso Dois mil, mil e quinhentos, quinhentos anos de história Brasil chegou sua hora! Vamos soprar puros ventos Lá, laia, laia, vamos soprar outros ventos Graças aos navegantes, o Vasco depois o Pedro E até aos réus de degredo, mandados pra tão distante Depois naus e galeras nos pés de alto almirante E a cruz emocionante... virou esfera das feras Como o Gama que o batizou, se afirmou nas regatas Pôs negros na Cruz de Malta, e fez uma revolução Salve Nossa Senhora das Vitórias e os milagres de São Januário! Nossa bandeira é o Santo sudário E o Vasco é religião

### **Nutridinha**

Cesária Evora/versão original A nutridinha do sal De barriguinha não está mal Apesar da pouca idade Já vai pra maternidade O que bela menininha Mas como está nutridinha Não esconde a barriguinha E vai, toda morna, dançar Atendeu ao sentimento E com muito merecimento Aproveitou seu momento E não teve medo de amar As meninas de hoje em dia Não ousam de covardia Vão dançar a coladeira Com o bebê na algibeira Olha só, ê tão mocinha Mas como está bonitinha Dançando até de manhã E já é futura mamã

# **Nutridinha**

Versão: Martinho Da Vila A nutridinha do sal De barriguinha não está mal Apesar da pouca idade Já vai pra maternidade Oh! Que bela menina Mas como está nutridinha Não esconde a barriguinha E vai à toda morna dançar Atendeu ao sentimento E com muito merecimento Aproveitou seu momento E não teve medo de amar As meninas de hoje em dia Não usam de covardia Vão dançar a coladeira Com bebê na algibeira Olha só, é tão mocinha Mas como está bonitinha Dançando até de manhã E já é futura mamã

O Núcleo de Comunicação e<br>Educação da USP quer ouvir a opinião do leitor do JT sobre as sugestões de aula propostas aos domingos. Se você já desenvolveu alguma das atividades sugeridas na coluna ''pais e mestres''e tem interesse em relatar a sua experiência ou até mesmo quer sugerir novos temas, entre em contato por meio do site: tp://www.usp.hr/nee/ ESQUISA- JT/NCE-USP

**BRASIL**  $J \triangle B$ 

**CABO VERDE** 

# >pais & mestres

**ANGOLA** SÃO TOMÉ~ E PRÍNCIPE **GUINÉ-BISSAU** 

PORTUGAL

Sites de fontes de pesquisa sobre cultura africana

nttp://www.indeks.pt/mocambique.php http://www.mundosites.net/historiageral/historiadaafrica.htm nttp://www.linguaportuguesa.ufrn.br/pt\_3.4.pnp

nttp://annet.org.br/aireitos/seio10/seioafric.ntm http://tv.rtp.pt/canais-radio/rdpafrica/perfil.php?canai=4 **//www.spautores.pt/revista.aspx?idContent=668&idCat=180** 

# Sugestãodeaula:EnsinoFundamental

#### MARIA REHDER maria.rehder@grupoestado.com.br

O **JT**, em parceria com o Núcleo de ComunicaçãoeEducaçãodaUniversidade de São Paulo (NCE-USP), coordenadopeloprofessor Ismarde Oliveira Soares, propõe, hoje, por meiodalocalizaçãoereconhecimento dos países lusófonos, um diálogo cultural com a África portuguesa, cujaetnia é tãomarcantenoBrasil.

Estaaula foielaboradaporRosana Morais Weg, doutora pela USP, exprofessora em Maputo (Moçambique),eex-colaboradoradaCruzVermelha Internacional, hoje professora nas Faculdades Integradas Rio Branco,eporVirgíniaMariaAntunes de Jesus, doutoranda pela USP, professora das Faculdades Rio Branco e AnhangüeraEducacional(Unibero).

ses?; d) a língua portuguesa tem sidoumfatordedominaçãoedeunificação dos povos destes países?

MOÇAMBIQUE

#### MATERIAL

1 1) CDs de Martinho da Vila, "Vasco da Gama" e "Lusofo-

nia"; 2) Letras da música "Nutridinha", com Cesárea Évora, disponível no CD Club Sodade, da Sony-BMG. A música também pode ser 'baixada' pela internet a um custo deR\$1,99nosite:www.megastore. uol.com.br e 3) Filmes escolhidos paraexibiçãonoseminário.Sugerimosespecialmente:*Língua–Vidas em Português*, 2004, direção: Victor Lopes.Distribuição:TVZeroeSambascope (informações em: *http://www.adorocinemabrasileiro. com.br/filmes/lingua/lingua.asp*

### DESENVOLVIMENTO

2 Antesdeiniciaras tarefas,co-loque a música *Fazendo as malas*,doCD"Lusofonia",deMartinho da Vila. Proponha aos alunos "fazerem as malas" para essa viagemaospaísesdeLínguaPortuguesa.Asatividadestêmdoisfocosprincipais:1ª)abuscadeinformaçõesa respeitodospaísesdeLínguaPortuguesa, especialmente na África; 2ª) apercepçãodesimilaridadesediferenças entre as culturas brasileiras e africanas. Tais metas serão alcançadas em distintos momentos da pesquisa:

**1ºmomento:**elaboraçãodaproposta de trabalho. Inicialmente os

professores de Língua Portuguesa, GeografiaeHistóriapropõem,conjuntamente,aseusalunos,aorganização de um seminário sobre o temaLusofoniaeCulturaAfricana.Direcioneadinâmica explicandoque umsemináriodesenvolvealgunstemasespecíficos.Estabeleçacomos alunosasnormasdeumseminário: pesquisa, formas de apresentação, respeitoàsopiniõesesugestõesdos colegas.Orienteabuscadeinformações na internet em sites de busca. Esclareçaespecialmentequeumseminário educomunicativo precisa ser preparado por todos e deve envolver o uso damídia (jornalmural e programas de rádio, por exemplo).Ospróximosmomentossevoltarãopara estapreparação.

**2º momento:**pesquisa.Em preparação aoseminário, os professores de Língua Portuguesa, de Geografia e de História propõem alguns temas para serem pesquisadospelos alunos, reunidos em grupos.Asfontespodemsertantoenciclopédiaselivrosquantoainternet. As questões podem ser: a) o que é lusofonia?;b)ondeselocalizam,no mapa, os países que adotam o português como língua oficial?; c) por que se fala português nesses paí-

As informações colhidas pelos grupos podem ser incluídas num jornal mural que será apresentado duranteo seminário.

**3º momento**: ambientação histórico-cultural. Serão formados trêsgrupos.Acadagruposedestinaráumatarefaespecífica:ouvir,estudar e sistematizarinformações por meiodemúsicasdeMartinhodaVilaedeCesáreaÉvora,cantorapopular cabo-verdiana. O primeiro grupoouvirámúsicasdoCD"Vascoda Gama"paraestudarosséculos 15 e 16 no que diz respeito à expansão territorial ultramarina de Portugal. Osegundogruposedeteránotema dasorigenssemelhantesdoBrasile da África Portuguesa, tendo como referênciaasmúsicasdoCD"Lusofonia". Já o terceiro grupo tomará para análise a música *Nutridinha*, comCesáreaÉvora.Ao final, sendo viável,cadagrupoelaboraráprogramas de rádio que sintetizem sua aprendizagem, introduzindo, no contexto dos programas, elementos tirados dos CDs ouvidos. Caso contrário, os grupos devem encontrar outras formas de registrar suas impressõeselevá-lasaoseminário.

TIMOR-LESTE

**MACAU** 

**4˚momento:**realizaçãodoseminário. Chegado o dia previamente definido, os professores e alunos se reúnem para realizar o "seminário" paraoqualconvidarãotambémoutroscolegaseseuspais.Entreasatividades previstas estão a fixação, nas paredesdasalaoudoauditório,dos jornaismuraisque,destaforma,ambientarãoo espaçodoseminário.

Aoladodosjornaismurais,Bandeiras do Brasil, de Portugal e dos outros países de Língua Portuguesa, assimcomomapasindicando a localização desses países. No programa pode-se introduzir um elemento de surpresa, que é a exibição, por exemplo, do documentário*Língua–VidasemPortuguês*,de 105min. de Victor Lopes, com José Saramago, Martinho da Vila e João UbaldoRibeiro.

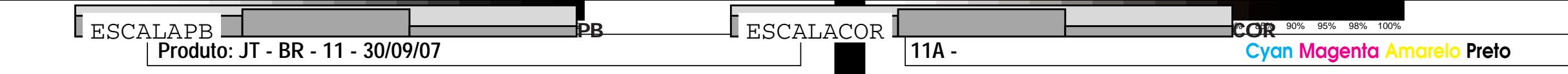

Outrosfilmespoderiamser,*DiamantedeSangue*ou*CidadedosHomens*, para mostrar elementos da culturainterétnicas brasileira e sua contextualização sociocultural. O importante é que o seminário seja um momento solene, realizado num ambiente festivo, contando com"painéis"destinadosadebater temas específicos elaborados pelos alunos em seus programas de rádio. Os professores buscarão suprir informações destacando elementos importantes relacionados à história e à geografia dos países, destacando aspectosocioculturais.

**Consultoria educomunicativa: Izabel Leão, Ana Paula Ignácio, CarmenGattás, Luci Ferraz.**

SUA CASA QUER<br>ATÉ 40 DIAS **PARA PAGAR?** 

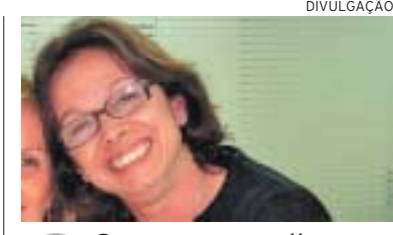

**A Universidade Cruzeiro do Sul (Unicsul) promove no dia 6 (sábado) a Oficina Prática de Escrita,cursogratuitocomenfoqueemHistóriaemQuadrinhos.(11-6137-5755/6672-6217)**

# \* Peça teatral aborda · conteúdo histórico

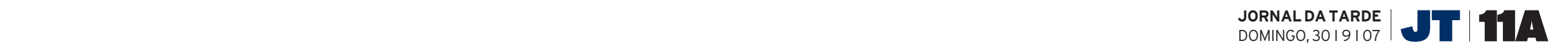